#### **Deutsch lernen und unterrichten – Arbeitsmaterialien**

## **Unterrichtsreihe: Der Mauerfall**

#### **07 Der Mauerfall – Ein Irrtum?**

#### **Lehrerkommentar**

- **1. Ziele**: Bedeutung der Pressekonferenz mit Günter Schabowski für den Mauerfall verstehen lernen; Wortschatzarbeit, Leseübung, Diskussion führen
- **2. Ansatz:** kognitiv, dialogisch
- **3. Zeit:** 45 Minuten
- **4. Arbeitsform:** Einzelarbeit, Arbeit im Kurs
- **5. benötigte Medien:** Tafel, mehrere Taschenrechner
- **6. Anmerkungen:** Bis heute ist nicht geklärt, ob Günter Schabowski klar war, was er bei dieser Pressekonferenz verlesen hat. Daher rührt auch der etwas provokante Titel des Arbeitsblattes. Da einfache Erklärungen gerne und leicht memoriert werden, sollten die Teilnehmer mehrmals darauf hingewiesen werden, dass nicht klar ist, ob es sich damals um einen Irrtum handelte, und dass diese Pressekonferenz bei weitem nicht der einzige Faktor war, der letztendlich zur Öffnung der Grenzen geführt hat.

 Der Text sollte zunächst von den Teilnehmern in Einzelarbeit unter zur Hilfename der Vokabelangaben bearbeitet und dann in der Klasse besprochen werden.

 Die Umfrage sollte von den Teilnehmern ebenfalls in Stillarbeit erledigt werden. Allerdings sollte vorher eine Zahlenskala an die Tafel gezeichnet und genau erklärt werden, welche Antwortmöglichkeiten es gibt. Des Weiteren müssen die Teilnehmer deutlich darauf hingewiesen werden, dass es sich hier nicht um Fragen zum Textverständnis handelt, sondern dass die Aufgabenstellung darüber hinausgeht: Die Teilnehmer müssen selbständig eine Einschätzung abgeben.

Es gibt zwei "Kontrollfragen" in der Umfrage, bei denen schnell sichtbar wird, ob die Antwortmöglichkeiten seitens der Teilnehmer verstanden wurden. So kann man zum Beispiel bei den Aussagen: "Die Ost-Berliner, die die Grenzöffnung verlangten, wollten für immer in die BRD." und "Die Ost-Berliner, die die Grenzöffnung verlangten, wollten nur kurz in die BRD." nicht in beiden Fällen die gleiche oder eine ähnliche Einschätzung abgeben (Es sei denn man würde in beiden Fällen eine 5 angeben).

 Zur Ergebnisdarstellung kann eine Tabelle an der Tafel angelegt werden, wo die Teilnehmer jeweils ihre Ergebnisse eintragen können. Sind die Ergebnisse eingetragen, können Teilnehmer damit beauftragt werden, den jeweiligen Mittelwert für eine Aussage zu ermitteln: alle Antworten zu einer Frage addieren und durch die Anzahl der Teilnehmer teilen.

#### **Ihr Deutsch ist unser Auftrag!**

DW-WORLD.DE/deutschkurse

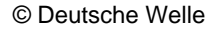

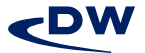

# **DEUTSCHE WELLE**

#### **Deutsch lernen und unterrichten – Arbeitsmaterialien**

### **Unterrichtsreihe: Der Mauerfall**

 Zum Beispiel: Aussage A) Günter Schabowski hat nicht verstanden, was auf der Notiz stand. Die Aussage wird von Karl mit 5 (für nahezu unentschieden), von Marta mit 0 (für stimme überhaupt nicht zu), von Mark mit 10 (für stimme voll zu), von Angela mit 8, Dirk mit 10 und Max mit 9 bewertet. Ergibt also 5+0+10+8+10+9=42. Geteilt durch die Anzahl der Teilnehmer macht das 42/6=7. Der Mittelwert ist also 7. Damit ist der Kurs im Durchschnitt der Meinung, dass Schabowski wohl eher nicht verstanden hat, was er dort vorgelesen hat.

 Wenn mehrere Taschenrechner zur Verfügung stehen, und die Arbeit somit aufgeteilt werden kann, sollten die Ergebnisse in wenigen Minuten feststehen.

 Die Ergebnisse können ihrerseits Grundlage für eine kleine Diskussion sein. Die Lehrkraft kann hier zum Beispiel den Mittelwert des Kurses mit den Einzelwerten der Teilnehmer vergleichen, und diejenigen mit starken Abweichungen vom Mittelwert bitten, ihre Meinung zu verteidigen.

 Interessant wird sicherlich sein, wie die Teilnehmer die letzte Aussage bewerten (Günter Schabowski hat es später sehr bereut, was er auf dieser Pressekonferenz gesagt hat.). Hier sollte die Lehrkraft für die Diskussion in der Klasse folgende Daten berücksichtigen können:

- A In der Zeit von 1985 1989 war Schabowski erster Sekretär der SED-Bezirksleitung Berlin.
- B Anfang November hatte er Abgesandte des Neuen Forums empfangen und sich am 04.11.1989 bei einer Großkundgebung auf dem Alexanderplatz den Demonstranten gestellt.
- C Nach der Pressekonferenz und der Maueröffnung, am 14. November, wird er zum Sekretär des Zentralkomitees der SED für Informationswesen und Medienpolitik gewählt.
- D Noch im Dezember tritt Schabowski gemeinsam mit dem Zentralkomitee der SED zurück.
- E Im Januar wird er aus der SED-PDS (Nachfolgepartei der SED) ausgeschlossen.
- F Im Jahr 1991 veröffentlicht er ein Buch mit dem Titel "Der Absturz".
- G In den Jahren 1993 bis 1997 wird gegen Schabowski wegen "Fälschung der Ergebnisse der DDR-Kommunalwahlen" ermitteln. Das Verfahren wird aber

#### **Ihr Deutsch ist unser Auftrag!**

DW-WORLD.DE/deutschkurse

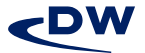

#### **Deutsch lernen und unterrichten – Arbeitsmaterialien**

## **Unterrichtsreihe: Der Mauerfall**

eingestellt.

- H Schabowski veröffentlicht die Schrift "Abschied von der Utopie" (1994).
- I Im Januar 1995 erhebt die Berliner Staatsanwaltschaft Anklage gegen Schabowski wegen "Totschlag und Mitverantwortung für das Grenzregime der DDR". Der Prozess beginnt im November.
- J Schabowski beteuert in seiner Erklärung vor dem Gericht, im Jahr 1996, dass er Schuld und Schmach gegenüber den Maueropfern empfinde, aber eine juristische Verantwortung ablehne.
- K Im Jahr 1997 räumt er eine moralische Schuld an den Todesfällen an der innerdeutschen Grenze ein. Am 25. August wird er zu drei Jahren Haft wegen Totschlags in drei Fällen verurteilt. Schabowski geht in Revision.
- L Im November 1999 bestätigt der Bundesgerichtshof die Haftstrafe, die Schabowski im Dezember 1999 in der Justizvollzugsanstalt Hakenfelde in Berlin antritt.
- M Schon im September 2000 begnadigt Berlins Regierender Bürgermeister, Eberhard Diepgen, Schabowski und so wird er am 02. Oktober aus der Haft entlassen.

#### **7. Quellen:**

XXP Vergangenheit zum Thema: "Herbstgeschichte – Anfang und Ende der deutschen Teilung" Spiegel TV Magazin vom 07. 11. 1999 http://de.wikipedia.org/wiki/Mauerfall#Mauerfall http://de.wikipedia.org/wiki/Schabowski http://www.dhm.de/lemo/html/biografien/SchabowskiGuenter/index.html

**8. Weiterführende Links:** Hier können Sie Faksimile des Zettels herunterladen, von dem Günter Schabowski während der Pressekonferenz abgelesen hat. Gehen Sie zu "http://www.chronik-der-wende.de" und klicken Sie in der linken Navigationsleiste auf "Dokumente". Anschließend wählen Sie "Texte" aus. In der oberen Leiste aus Buchstaben klicken Sie bitte "S" an. Es erscheint eine Linkliste. Die ersten zwei Einträge von oben führen zu den Faksimiles.

Erstellt von Dirk Reifenberg

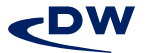